# Задача A. EASY

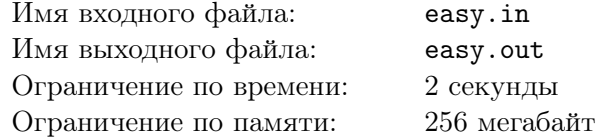

Стажировка в компании KTP SOLUTIONS начинается с простой задачки. Кандидату даётся число *Z* и его просят назвать два различных числа *X* и *Y* , таких, что их сумма равна *Z*. Всё бы ничего, задача несложная, но написать решение этой задачи требуют на определённом языке программирования под названием EASY.

Вам, к счастью, не ограничивают выбор языка программирования. Ну, по крайней мере, не сильно ограничивают. Справитесь ли вы с этой задачей?

#### Формат входного файла

В первой строке входного файла записано одно целое число *Z* не превосходящее 1 *′*000*′*000 по модулю.

#### Формат выходного файла

В выходной файл выведите два целых числа, разделённых пробелом. Данные числа должны быть различны, их сумма должна равняться *Z* и каждое из них не должно превышать 1 *′*000*′*000 по модулю.

#### Примеры

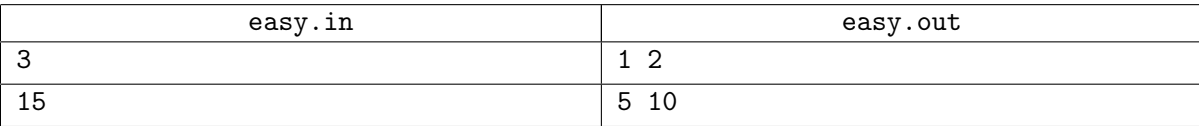

# Задача B. Освещение офиса

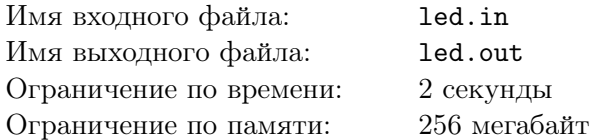

Наверное, каждый видел "лампочку Ильича" — обыкновенную лампу накаливания. Простая в изготовлении, она дарит тепло и свет жителям Земли уже более ста лет. Для этих лампочек известны следующие показатели:

- *•* Она стоит *X* рублей;
- *•* Она горит в среднем *A* часов, пока не испортится;
- *•* Она потребляет *P* Ватт мощности.

На смену этому изделию сейчас приходят современные, технологичные, светодиодные лампочки. Они потребляют в десятки раз меньше энергии, работают в десятки раз дольше, более прочные и обладают обширным световым спектром. Дли этих лампочек известны следующие показатели:

- *•* Она стоит *Y* рублей;
- $\bullet$  Она горит в среднем *B* часов, пока не испортится;
- *•* Она потребляет *Q* Ватт мощности.

Компания KTP SOLUTIONS переезжает в новый офис. Новый офис большой, просторный, но у него есть одна проблема: старый арендатор, уезжая, выкрутил все лампочки. Директор компании — человек с высшим образованием, подверженный современным тенденциям и новациям, решил выбрать наиболее экономичный вариант для освещения офиса.

Известно, что в офисе сотрудники будут работать каждый день по *H* часов. В это время все *L* лампочек должны гореть и освещать помещение. Временем замены перегоревшей лампочки директор предлагает пренебречь. Офис планируется арендовать на *N* дней. Один Киловатт-час энергии в офисе стоит *W* рублей.

Помогите директору рассчитать, что для него выгоднее: использовать обыкновенные лампочки или светодиодные?

#### Формат входного файла

В первой строке входного файла заданы четыре целых числа — *H, L, N, W* (1 *≤ H ≤* 24*,* 1 *≤ L ≤* 50*,* 1 *≤ N ≤* 500*,* 1 *≤ W ≤* 25). Во второй строке входного файла заданы три целых числа — *X, A, P* (1 *≤ X ≤* 200*,* 1 *≤ A ≤* 1 *′*000*,* 40 *≤ P ≤* 200). В третьей строке входного файла заданы три целых числа — *Y, B, Q* (*X < Y ≤* 1 *′*000*, A < B ≤* 50*′*000*,* 1 *≤ Q < P*).

#### Формат выходного файла

В первой строке выходного файла выведите "LENIN", если выгоднее использовать обыкновенные лампочки, в противном случае выведите "LED". Во второй строке выходного файла выведите одно вещественное число с двумя знаками после запятой — экономия (в рублях), которая достигается использованием указанного типа лампочек (т. е. насколько меньше рублей будет потрачено при использовании указанного типа, вместо другого).

# Примеры

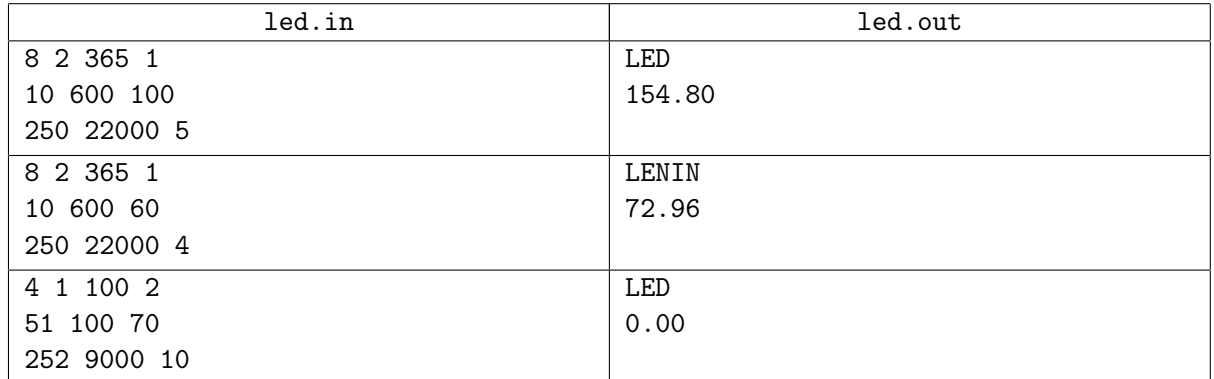

# Задача C. Освещение дома

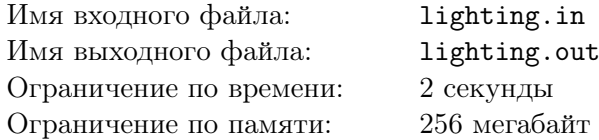

Директор компании KTP SOLUTIONS проникся идеей светодиодных технологий. Теперь он хочет купить домой несколько светодиодных светильников квадратной формы, чтобы осветить всю свою большую комнату.

Комната при рассмотрении сверху представляет из себя прямоугольник со сторонами *A* и *B*. Высотой комнаты в данной задаче можно пренебречь. Светильник, будучи закреплённым на потолке, освещает некую квадратную область на полу, со стороной *x*, с центром в точке установки светильника.

В магазинах продаются светильники разных мощностей. Они отличаются тем, что чем мощнее светильник, тем большую площадь он может осветить.

Вам заданы размеры комнаты и список доступных светильников. Выведите, какое минимальное количество светильников понадобится, чтобы осветить весь пол комнаты.

#### Формат входного файла

В первой строке входного файла заданы три целых числа — *A, B, N*  $(1 \leq A, B \leq 10'000, 1 \leq N \leq 100)$ , где *A* и *B* — размеры комнаты, а *N* — число типов светильников. Во второй строке перечислены *N* целых чисел *x<sup>i</sup>* в невозрастающем порядке (1 *≤ x<sup>i</sup> ≤* 100), где *x<sup>i</sup>* — размер стороны области, освещаемой светильником *i*-го типа.

#### Формат выходного файла

В выходной файл выведите одно целое число — минимальное количество светильников, которое потребуется для освещения всей комнаты.

## Примеры

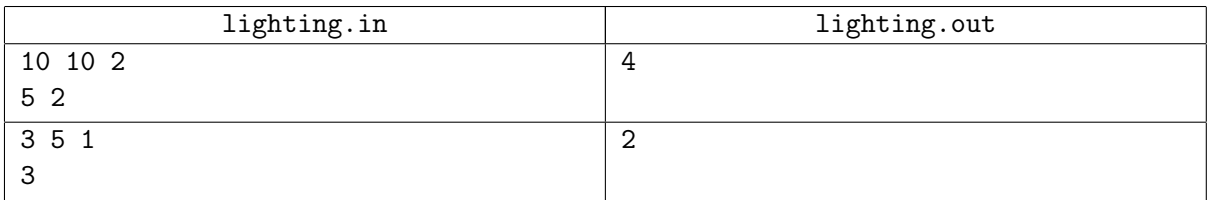

## Примечание

Решения, работающие только для *N* = 1, будут оцениваться не более, чем в 40 баллов.

## Задача D. Распознавание смайликов

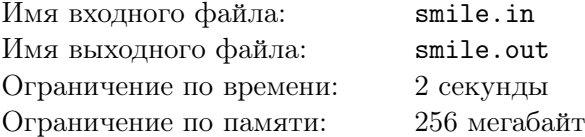

Сотрудники компании KTP SOLUTIONS работают над созданием адаптивного искусственного интеллекта, способного распознавать эмоциональное состояние собеседника во время онлайнпереписки. Одна из ключевых функций этого алгоритма — распознавание смайликов в тексте. Смайлики, будучи записанными всего двумя символами, таят в себе огромную информацию об эмоциональном состоянии личности.

Функция уже написана, но, как известно, любая часть программы, любая функция, всегда должна быть протестирована. Вас попросили помочь написать альтернативную программу, на основе результатов которой и будет проводиться тестирование. Более точно, вас попросили написать программу, которая по заданному словарю смайликов будет заменять смайлики в тексте на соответствующие слова, обозначающие эмоции.

#### Формат входного файла

В первой строке входного файла находится два целых числа *N* и *M* (1 *≤ N ≤* 150*,* 1 *≤ M ≤* 500). В последующих *N* строках задаётся словарь смайликов. Каждая строка состоит из двух слов разделённых пробелом. Первое слово — смайлик, состоит из двух символов. Первый символ всегда ":" или "=", второй может быть любым символом с ASCII-кодом от 33 до 126. Второе слово длиной не более 15 символов и состоит из строчных букв английского алфавита. Все смайлики различны, но разные смайлики могут означать одно и то же слово.

В последующих *M* строках записан некий текст для расшифровки. Каждая строка состоит из слов, разделённых пробелами. Каждое слово состоит из символов с кодами от 33 до 126. Длина каждого слова не более 15 символов. Длина каждой строки не более 500 символов. Смайликом может быть только слово из двух символов, присутствующее в словаре.

#### Формат выходного файла

В выходной файл выведите *M* строк исходного текста, где каждый найденный смайлик заменён на соответствующее ему слово из словаря. При замене добавьте в начало слова символ "\".

## Примеры

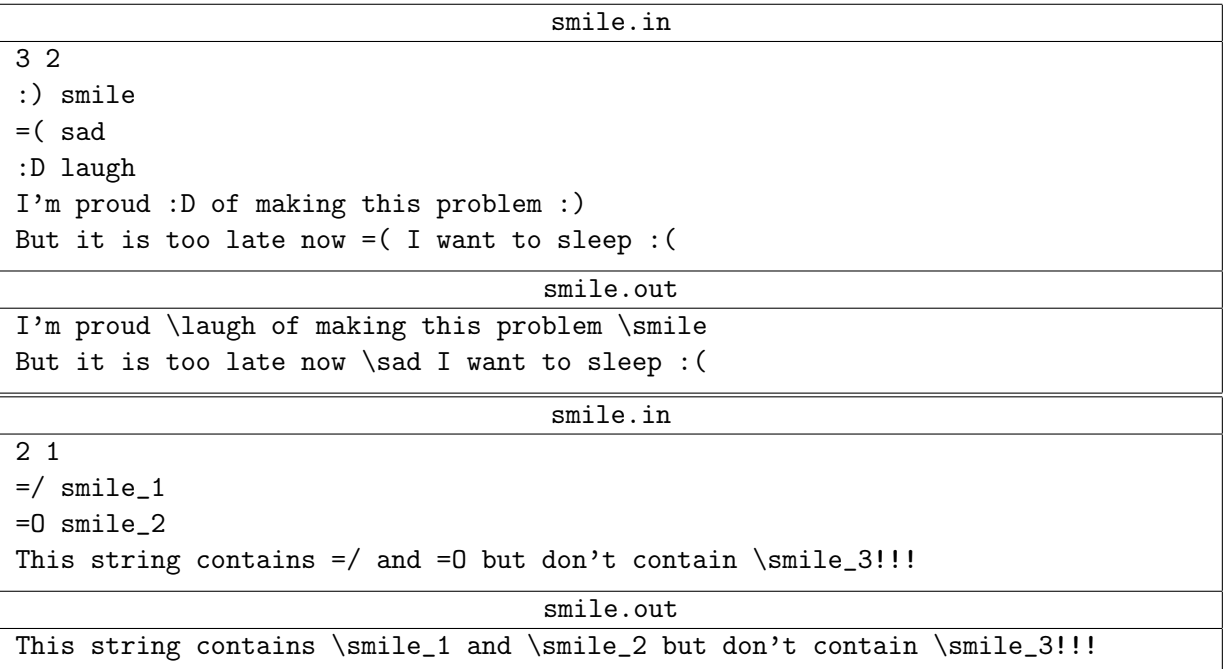

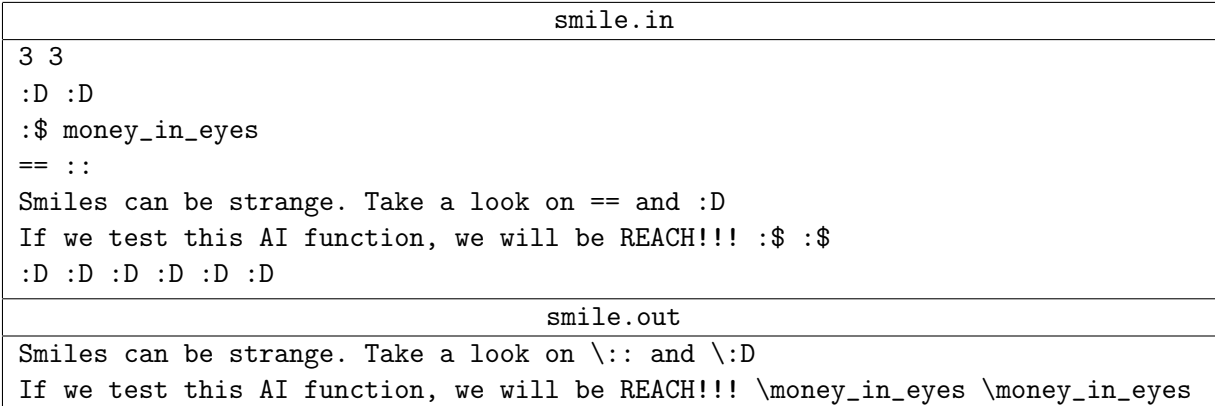

 $\backslash: D \backslash: D \backslash: D \backslash: D \backslash: D \backslash: D$ 

# Задача E. Странная игра

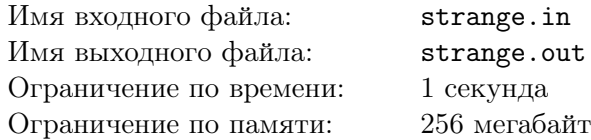

Вова и Саша, сотрудники компании KTP SOLUTIONS, во время обеденного перерыва любят играть в одну странную игру. Игра заключается в следующем.

Дано некое натуральное число *X*, а также два целых числа: *A* и *B*. Первым ходом Вова вычитает единицу из числа *X*. Вторым ходом Саша вычитает число 1 + *B* из числа *X*. На третьем, пятом, седьмом и т.д. ходу Вова вычитает на *A* больше, чем вычел Саша в предыдущий ход. На четвёртом, шестом, восьмом и т.д. ходу Саша вычитает на *B* больше, чем вычел Вова в предыдущий ход. Игра заканчивается, когда после очередного хода число *X* станет не положительным. Тот, кто сделал этот ход, объявляется победителем. Если игра никогда не сможет закончиться, то объявляется ничья.

Обеденный перерыв обычно короткий, так как работы очень много, поэтому часто начатая игра остаётся незавершённой.

Уборщица, придя на уборку помещения, заметила на столе начатую партию игры. Теперь её мучает вопрос, кто же победит в этой игре. Помогите ей это выяснить!

#### Формат входного файла

В первой строке входного файла заданы три целых числа — *X*, *A*, *B* (2 *≤ X ≤* 1 *′*000*′*000*′*000*′*000*′*000*′*000*, −*15 *≤ A, B ≤* 15).

## Формат выходного файла

В случае, когда игра не может быть завершена, выведите только одно слово "DRAW". Если же игра закончится, то в первую строку выходного файла выведите слово "VOVA", если Вова закончит игру своим ходом, иначе, выведите слово "SASHA". На второй строке выведите номер хода, на котором игра закончится.

## Примеры

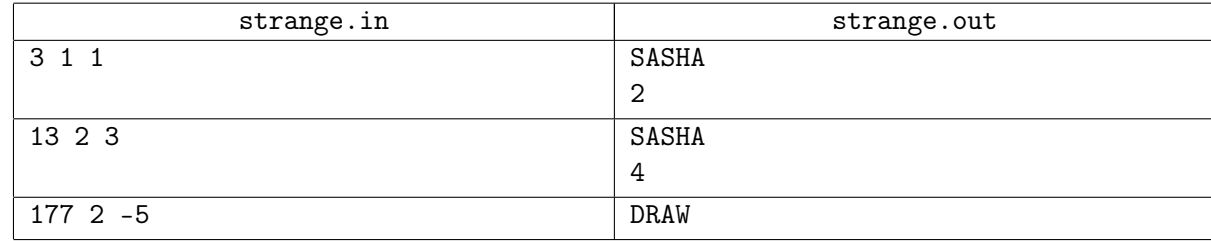

#### Примечание

Во втором тесте Вова вычитает 1, получая число 12. После этого Саша вычитает  $1+3=4$ , получая 8. Затем Вова вычитает 4 + 2 = 6, получая 2. После этого Саша вычитает 6 + 3 = 9, получает *−*7 и становится победителем.

Решения, работающие только для *X ≤* 1 *′*000*′*000*′*000, будут оцениваться не более, чем в 60 баллов.

Решения, работающие только для положительных *A* и *B*, будут оцениваться не более, чем в 40 баллов.

Решения, работающие только для случаев, когда игра не может быть завершена, будут оцениваться не более, чем в 20 баллов.